The book was found

# **Python Text Processing With NLTK** 2.0 Cookbook

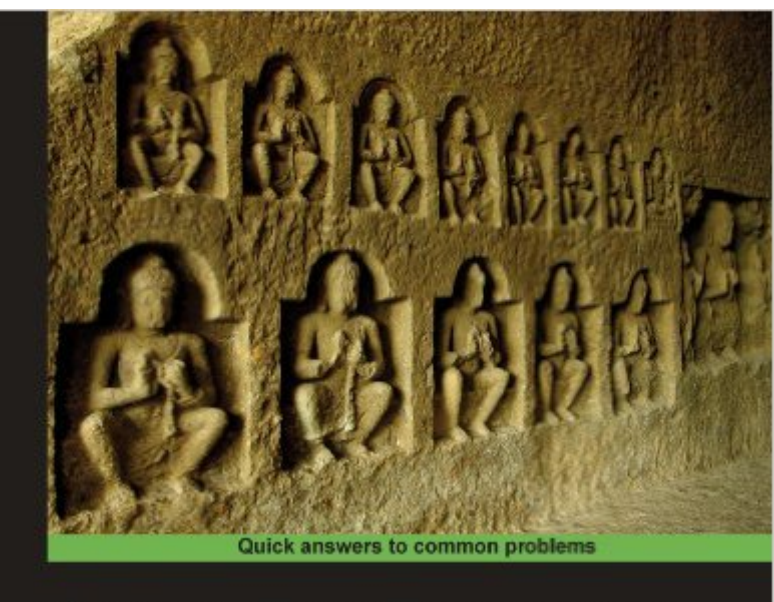

## **Python Text Processing** with NLTK 2.0 Cookbook

Over 80 practical recipes for using Python's NLTK suite of libraries to maximize your Natural Language Processing<br>capabilities

**Jacob Perkins** 

open source\*

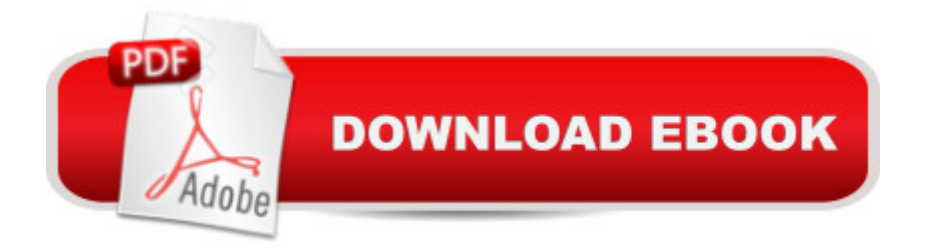

### **Synopsis**

The learn-by-doing approach of this book will enable you to dive right into the heart of text processing from the very first page. Each recipe is carefully designed to fulfill your appetite for Natural Language Processing. Packed with numerous illustrative examples and code samples, it will make the task of using the NLTK for Natural Language Processing easy and straightforward. This book is for Python programmers who want to quickly get to grips with using the NLTK for Natural Language Processing. Familiarity with basic text processing concepts is required. Programmers experienced in the NLTK will also find it useful. Students of linguistics will find it invaluable.

### **Book Information**

File Size: 3840 KB Print Length: 272 pages Publisher: Packt Publishing (November 9, 2010) Publication Date: November 9, 2010 Sold by:Â Digital Services LLC Language: English ISBN-10: 1849513619 ISBN-13: 978-1849513616 ASIN: B0057EUS5Q Text-to-Speech: Enabled X-Ray: Not Enabled Word Wise: Not Enabled Lending: Not Enabled Enhanced Typesetting: Enabled Best Sellers Rank: #700,095 Paid in Kindle Store (See Top 100 Paid in Kindle Store) #93  $in \hat{A}$  Books > Computers & Technology > Computer Science > AI & Machine Learning > Natural Language Processing #616 in $\hat{A}$  Books > Computers & Technology > Programming > Algorithms #769 in Books > Computers & Technology > Programming > Languages & Tools > Python

#### **Customer Reviews**

I've been coding in perl for more than 10 years, and recently picked up python to do natural language processing. So I am new to both python and NLTK. I started off with the popular "Natural Language Processing with Python" by Bird, Klein, and Loper. I found it hard to follow because the dots were not connected. In that book, I'd read an example, and I \*thought\* I understood it, but

had to go to github to find random sample code using the tools I was interested in.Then I picked up NLTK 2.0 Cookbook. It doesn't spend much time explaining concepts, but I find I can type the code in pretty much word-for-word (and replace it with my customized needs), and the code works. I find it much more useful, and faster to code using this book as a template. It's limited in the recipes it gives, but provides the main NLTK recipes, so I'm quite happy with it. Since I had already picked up the Bird book, I knew exactly which recipes I needed. If you don't know which chapters are pertinent to your needs, I could see it being difficult to know which recipes to use because there's not much explanation and the terminology is different if you're new to natural language processing. The terminology and concepts are better explained in the Bird book.A good book. Worth checking out some sample pages on to see if the recipes will be useful to you, and if you're finding difficulty implementing what's in the Bird book, this one provides better instructions.

First off, you better have some idea on how to run python. I use pearl and php regularly and had only a smattering of python knowledge, so the setup was not cookbook. Once I got past that, the code on the supplied CD worked as advertised. Good intro to text processing. However, if you want to understand what's really going on, you will need to understand python code in depth, in my opinion.

I've been working my way through the book as I build a pipeline for tagging & classifying text. The examples are straightforward and useful. It's a good collection of the most common tasks you'll need to do with NLTK.

Nice crisp presentation of basic NLTK tools and design patterns for applying them to common NLP problems.Book presupposes that reader is a competent programmer, but not necessarily fluent in Python.Format of presenting recipe and then explaining that example provides effective support for coming upto speed quickly and rapid prototyping of solution strategies.

#### Download to continue reading...

Python Text Processing with NLTK 2.0 Cookbook Python: Python Programming Course: Learn the [Crash Course to Learning th](http://overanswer.com/en-us/read-book/x16eY/python-text-processing-with-nltk-2-0-cookbook.pdf?r=Kx1h2%2FGwMM1u3mwq8OZgDk0Y3la2TXim7btp8kQW4Q2WwQuNgik3FDZox33Ik1we)e Basics of Python (Python Programming, Python Programming Course, Python Beginners Course) Deep Learning: Natural Language Processing in Python with GLoVe: From Word2Vec to GLoVe in Python and Theano (Deep Learning and Natural Language Processing) Deep Learning: Natural Language Processing in Python with Word2Vec: Word2Vec

Book 1) Deep Learning: Natural Language Processing in Python with Recursive Neural Networks: Recursive Neural (Tensor) Networks in Theano (Deep Learning and Natural Language Processing Book 3) Beginning Python Programming: Learn Python Programming in 7 Days: Treading on Python, Book 1 Python: Python Programming For Beginners - The Comprehensive Guide To Python Programming: Computer Programming, Computer Language, Computer Science Learn Python in One Day and Learn It Well: Python for Beginners with Hands-on Project. The only book you need to start coding in Python immediately Maya Python for Games and Film: A Complete Reference for Maya Python and the Maya Python API Python: Python Programming For Beginners - The Comprehensive Guide To Python Programming: Computer Programming, Computer Language, Computer Science (Machine Language) Deep Learning: Recurrent Neural Networks in Python: LSTM, GRU, and more RNN machine learning architectures in Python and Theano (Machine Learning in Python) Unsupervised Deep Learning in Python: Master Data Science and Machine Learning with Modern Neural Networks written in Python and Theano (Machine Learning in Python) Deep Learning in Python Prerequisites: Master Data Science and Machine Learning with Linear Regression and Logistic Regression in Python (Machine Learning in Python) Convolutional Neural Networks in Python: Master Data Science and Machine Learning with Modern Deep Learning in Python, Theano, and TensorFlow (Machine Learning in Python) Deep Learning in Python: Master Data Science and Machine Learning with Modern Neural Networks written in Python, Theano, and TensorFlow (Machine Learning in Python) Information Processing with Evolutionary Algorithms: From Industrial Applications to Academic Speculations (Advanced Information and Knowledge Processing) Speech and Language Processing: An Introduction to Natural Language Processing, Computational Linguistics and Speech Recognition Mastering Natural Language Processing with Python Python for Everybody: Exploring Data in Python 3 Python Programming: Become an Expert at Python Today with Step by Step Instructions for Beginners

**Dmca**